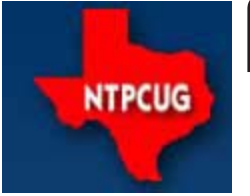

# **North Texas PC News**

www.ntpcug.org

**2ND SATURDAY Microsoft Las Colinas 7000 Highway 161 Irving, Texas**

**3RD SATURDAY King of Glory Lutheran Church 6411 Lyndon B. Johnson Freeway Dallas, Texas**

### August 2007

Will you be leaving after the 3rd Saturday meeting with a new computer?

Will you be leaving with a 3-user license of **ZoneAlarm Internet Security Suite** with *free upgrades for one year*?

> NOT IF YOU DON'T BUY A RAFFLE TICKET.

**Bonus!**

For each ticket purchased at today's meeting, you get an additional ticket for the drawing for ZoneAlarm. Two for one!

See *Raffle,* page 5, for the scoop.

Remember only members are eligible to win.

See *Membership,* page 8, to join.

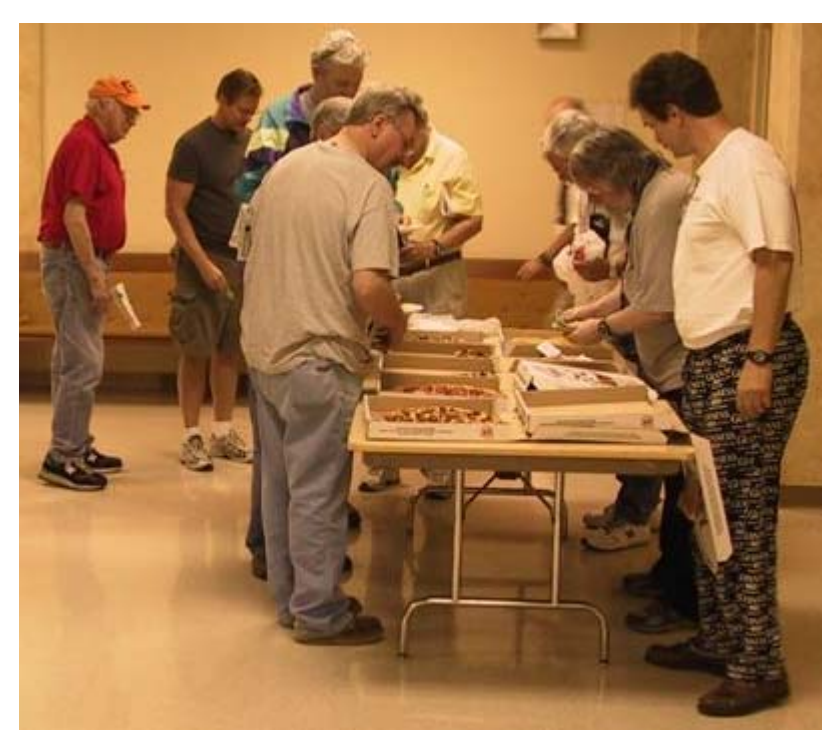

\$1/slice of Pizza at the Business Meeting

### **Contents**

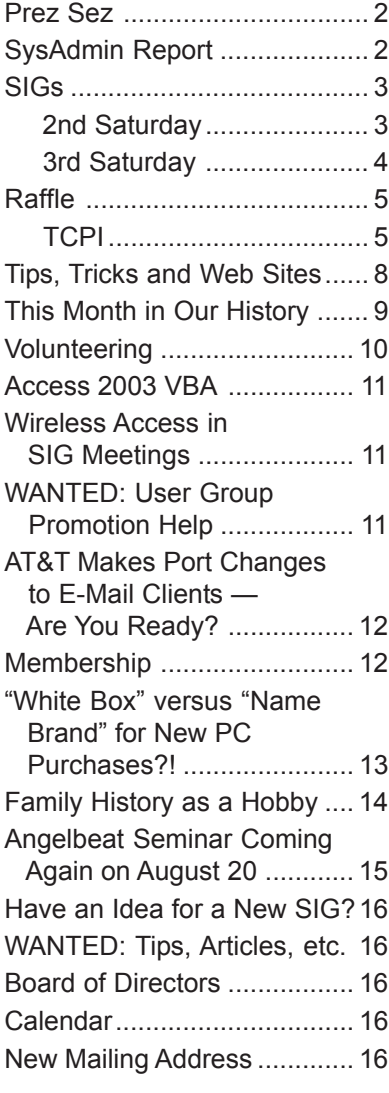

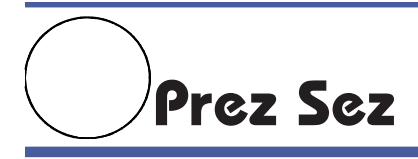

This month we will be wearing shorts. Or if you won't wear shorts, just dress cool. You still have

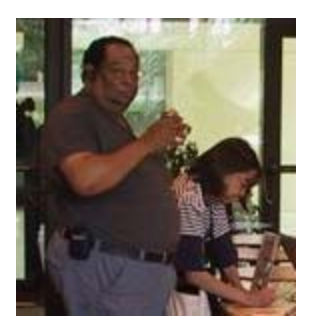

August to purchase your raffle ticket for the P4-2600MHz, 1GB memory, 40GB system that is being raffled off. This Pentium may be the perfect gift for a relative so buy a ticket.

An ATT CEO says no one wants \$10 DSL, the

details are buried on the ATT website site. See these URLs for more information:

**http://blogs.chron.com/techblog/archives/ 2007/06/att\_launches\_stealthy\_10\_dsl\_1.htm** *and*

> **http://howtosplitanatom.com/news/ how-to-get-the-att-runaround**

If you don't have DSL the sign-up URL is: **http://attsignup.net/att\_order\_10.htm**

If you are an ATT customer, have you made the changes to your ATT account information in your

#### *By Birl Smith, President*

email client. This is necessary because ATT is switching to SSL ports in an effort to eliminate a substantial portion of the spam, which is directed at ATT and its customers. The NTPCUG installation of Exchange 2003 also uses SSL to substantially reduce the spam going to the email accounts of UG members.

A year ago we implemented Sharepoint 2.0 on our NTPCUG's server. Today our System Administrator team is working to convert our Sharepoint infrastructure to version 3.0. I know all of you have not logged into the Sharepoint site, but the site provides a way to provide current information and collaboration to our members.

To remind those of you that do not use Sharepoint the benefits. One of the goals of SharePoint (WSS) was to convert current website to SharePoint as a means of attracting new members. Small companies and many other UGs are already doing this. Benefits of doing this — leading edge, spread the workload, etc. NTPCUG benefits from using this product because we can easily create surveys, team workspaces, coordinate calendars, organize, store and retrieve documents. There are also benefits in the ability to send announcements, alerts, as well as new templates for creating Blogs and wikis.

### **Sysadmin Report**

The SysAdmin team is continuing to work toward configuring a new server and updating Sharepoint to version 3.0. It won't happen by the August meeting, but perhaps by September. We still have to address moving MS Exchange to the new box, as well as the content of Active Directory (which stores all our user account information). Once the rebuilt server is in place and settled, we'll continue plans to do a server rebuild session using the old server. Again, that's still a ways out, but stay tuned.

Once Sharepoint is in place and settled in, we plan to look at whether we can implement a new NTPCUG "home page" in Sharepoint. **Tuc Goodwin** has pro-

**August 2007** *by Doug Gorrie Sysadmin Chairman doug.gorrie@ntpcug.org*

> vided a list of public web sites that are based on Sharepoint, and these look pretty darn good. Hopefully, we can do the same.

> One change made since last month is the relocation of our older mail server from ThePlanet (our ISP) to King of Glory Lutheran Church, saving us \$150/ month in expenses. This box contains WebBoard, and although not used much at present, we wanted to keep it working until we have a suitable replacement. Access to WebBoard is still gained from our home page at **www.ntpcug.org**, under the link "Support".

More next month

## **SIGs ...**

### **2nd Saturday**

### **Visual Basic .NET — 9:00 am**

*Tuc Goodwin tgoodwin@ntpcug.org*

Although our emphasis is more on Visual Basic.NET, from time to time we still do a lot of discussion on Visual Basic 'Classic'.

We often have members attend our SIG meetings who have not yet purchased Visual Basic .NET. They want to find out what it is about before they take the plunge. Our purpose is to provide a forum where Visual Basic.NET programmers can ask questions without feeling intimidated. Our goal is to help them learn enough to participate in the Advanced Visual Basic.NET SIG. A number of advanced Visual Basic programmers attend the Beginning Visual Basic.NET SIG for the specific purpose of helping the beginners with their programming problems.

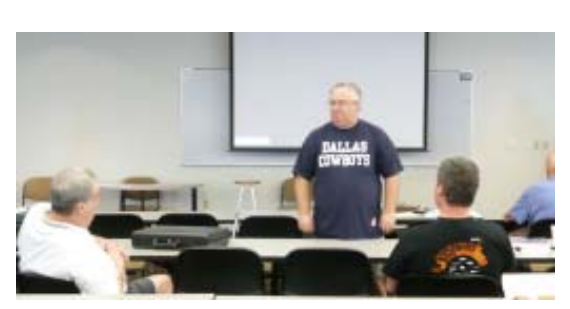

Terry Witt, Visual Basic .NET SIG at Microsoft

The Beginning Visual Basic / Beginning Visual Basic.NET SIG meets at Microsoft Las Colinas, Building 1 on 7000 N. State Highway 161 Irving, TX 75039. For further information on the facilities and a map to get to these facilities, please visit the North Texas Microsoft Developer Sigs website:

#### **http://groups.msn.com/ NTPCUGDevToolsSIG/**

#### **Object-Oriented Analysis and Design (OOAD SIG) — 10:00 am**

*Tom Perkins tomperki@gmail.com*

The HeadFirst OOAD book (Chapter 6) is taking a brief summer hiatus this month (as is Tom who is vacationing in Colorado this week [sorry!]).

This week Jeff Frauenheim will show a webcast on OOP 101, created as a download from Paul Sheriff's Inner Circle. Paul has graciously given the NTPCUG SIG permission to view the webcast. Here's some info from Paul that (more or less) describes the information in the webcast — some real good Visual Studio approaches ...

#### **OOP 101**

Are you still confused by Classes, Properties, Methods, Inheritance, Overloading, Events,

Enumerations, "lions and tigers and bears oh my!" If so, then you need to view this webcast where you will find the answers. You will be exposed to a step-by-step approach on how to make your traditional applications more object-oriented. You will learn how to

refactor your code to be more reusable, more scalable and more maintainable.

You will Learn:

- The reasons to use classes
- The best uses of enumerations
- How OOP makes code more reusable and maintainable
- How to re-factor un-struc-

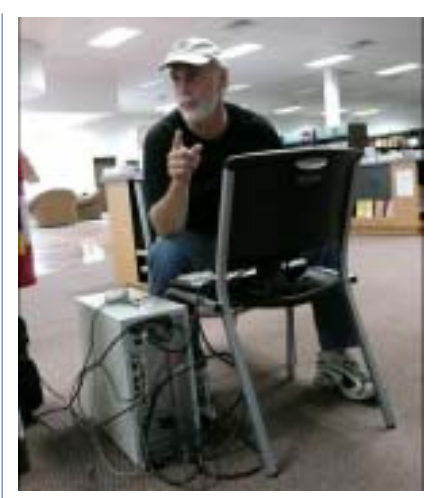

Leroy Levin, Certification SIG at Nerdbooks

tured code into a set of classes

• How to use Inheritance and overloading to your advantage

... we'll review some of Paul's examples in September and continue with Chapter 6. Please let me know what you think about the webcast (tomperki@gmail.com).

#### **SharePoint — 11:30 am**

*Ram Yadav ram\_yadav@hotmail.com*

Ram Yadav has 12+ years of experience in IT industry (10+ Microsoft Env). He has been working on Sharepoint for 5+ years (including Frontpage server extension and Sharepoint team services, WSS v2, SPS 2003, WSS v3 and MOSS 2007).

#### **Certification SIG — 2:00 pm Saturday (August 11) at Nerdbooks**

*Tom Perkins tomperki@gmail.com*

#### **2nd Saturday CertSIG**

Please note that there will be no meeting at 2:00 pm this Saturday

Continued on page 4

Continued from page 3

(this is a NULL meeting posting!). Tom is on vacation in Colorado all the rest of you should take off

at least a couple of hours on Saturday afternoon.

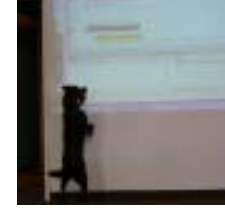

pick up on the 3rd Saturday and begin looking at .NET Remoting.

We will

"Books" emphasizing a point, Certification SIG at Nerdbooks

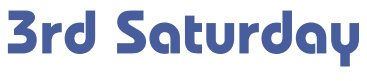

*Alphabetically*

**Adobe Photoshop — 12:30 pm**

*presented by Hillary Morgan Ferrer Chris Morgan, SIG Leader chris.morgan@ntpcug.org*

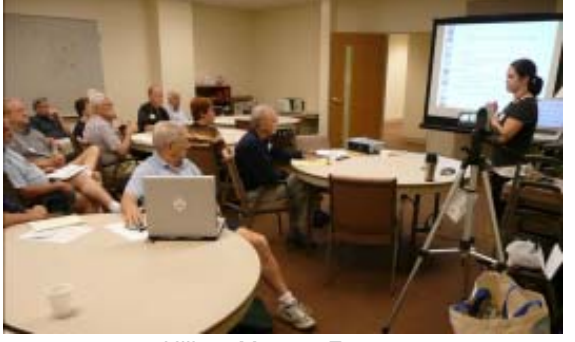

Hillary Morgan Ferrer, Adobe Photoshop SIG at KOG

Last month we ventured into creating and using "layers" in Photoshop. One of the things we learned is that this is not an easy concept to grasp and that Photoshop has some variants of it.

For instance, you can create a layer that has a copy of part of the image. We can manipulate and relocate this portion of the image in this layer. Hillary showed this as she copied the head of the girl and gave her two heads.

Another kind of layer is called an "adjustment" layer. This is a layer where we keep information about changes to an image. If you want to change the color, contrast, brightness, etc. of an image, you can keep this adjustment in a layer. So, if you decide you don't like what you did, you can just eliminate the layer and all the changes are gone. The underlying image has not been touched.

Also, you can turn this layer on and off easily to see the effect of the adjustment. You can also have multiple adjustment layers. Unfortunately, if you only have Photoshop Elements (\$89), you will not have access to this type of layer. It is only in the full version of Photoshop (\$600).

At the next meeting we will have a more complete discussion of lay-

ers, how you use them, why you want to use them, and show some examples of using them.

*Homework*: Try using layers before we meet again. At least get familiar with the Layers Palette and what the options are on it.

#### **Building Web Sites — 8:00 am**

*presented by Robert Jory Bill Parker, SIG Leader bill.parker@ntpcug.org*

**Robert Jory** will show the capabilites of Adobe Dreamweaver as a web development tool.

#### **Digital Photography — 11:00 am**

*Spike Smith harold.smith@ntpcug.org*

Digital Photography and Digital Photo Editing Software meetings are being combined this month from 10:00 am until Noon.

 See a description of the meeting at Digital Photo Editing Software, below.

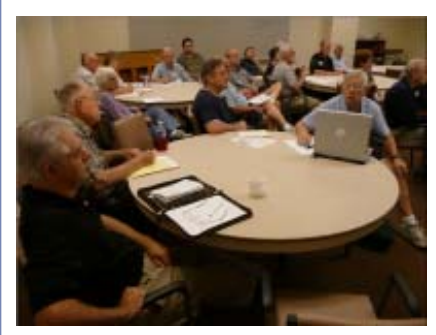

Adobe Photoshop SIG

#### **Digital Photo Editing Software — 10:00 am**

 *Spike Smith harold.smith@ntpcug.org*

Digital Photography and Digital Photo Editing Software meetings are being combined this month from 10:00 am until Noon.

#### **What it takes for better pictures**

We can take great digital pictures along the same guidelines as are done with film photography.

The primary ingredient and first to consider is:

- 1. Take a good picture
- 2. Prepare for publishing

Secondarily, process the image and print the results.

Must we always use:

- Paint Shop Pro
- Photoshop
- 'Elements'
- Other editors

## **Raffle**

### **July & August**

Yes, folks, it's that time of year. Time once again for NTPCUG's somewhat semi-annual raffle of a PC. This PC was donated to the PC refurbishment project run by Gil Brand for the Texas Center for the Physically Impaired (TCPI).

#### Tickets  $$3.00$  each  $_{\text{cor}}$  4 tickets for \$10

#### **Hardware**

Dell Dimension 4700, Pentium 4, 3.2 Ghz; 1 Gb DDR RAM (2x512Mb); 70 Gb Disk Drive; On-board network; sound and video; CD-RW drive; DVD Drive (read only); USB 2.0 (2 front, 6 back ports)

#### **Software**

Windows XP Professional with Service Pack 2 and all subsequent security, software, and driver updates; Internet Explorer 7 & Windows Defender; Free editions of AVG Anti-Virus, AVG RootKit, and AVG Anti-Spyware; Ad-Aware; Spybot Search and Destroy; Adobe Acrobat Reader 8.0; CCleaner Registry Cleaner; Irfan ImageViewer; Open Office 2.0 (free open source alternatives to Word, Excel, PowerPoint, and Access); MS Office File Viewers; Firefox; Tree Size (free version of Disk Utilization analyzer); Belarc System Profiler; i-Tunes; and Quicktime. Adobe Flash player, Java 6 update.

#### **Other**

System expertly installed and tuned by knowledgeable professionals (ok, ok ... Gil and Chuck); Hard Drive divided into 2 partitions for backing up; Ghost image of final install on D: drive.

Raffle tickets will be sold at the July and August meetings.

100% of the proceeds go to the North Texas PC Users Group. Proceeds from the December raffle went to *TCPI* — *Texas Center for the Physically Impaired*.

*by Chuck Stark chuck.stark@ntpcug.org*

#### **Selling Tickets**

Contact Diane Bentley, diane.bentley@ntpcug.org, to volunteer to sell tickets for an hour between 7:45 am and 12:30 pm.

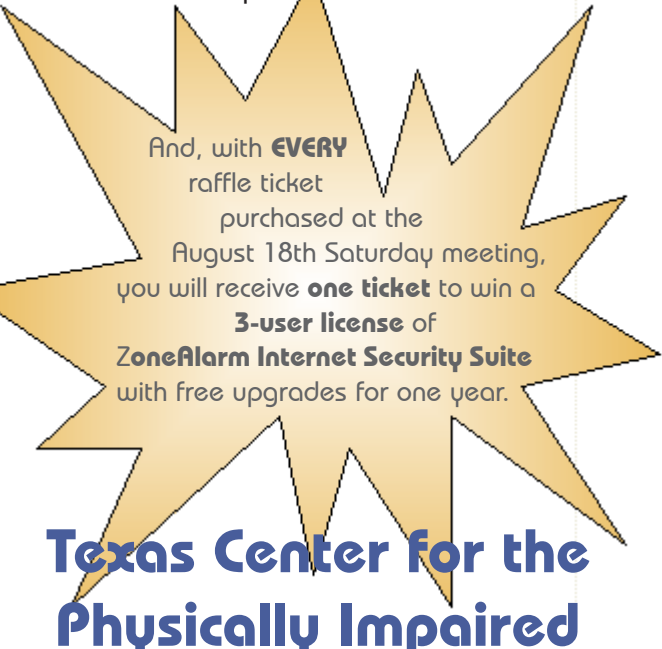

TCPI, a 501 c3 non profit organization, provides several services for physically impaired persons.

The computer program is handled by 20 highly skilled volunteers. Most of them are from NTPCUG. In the past 10 years, 2,000 computers have been provided to blind persons.

- $\triangleleft$  The computers have special software that creates a synthesized voice and allows a blind person to use keyboard strokes to substitute for the mouse.
- $\bullet$  The voice is programmed to say what is on the screen. Then using keystrokes the programs are entered and exited.
- $\bullet$  They also include an enlargement prompt that will increase the size of the words up to 20 times.
- ♦ A training program is included for both the keyboard and the mouse program on the screen.

 The computer does more for blind persons than any other electronic device. It allows the ability to read, write, print, keep records, do bookkeeping and many other things. This has greatly increased the independence for many blind persons and has lead to more employment than any other device.

When the original picture is well-lit, composed, and your exposures properly done — there is no need to edit and manipulate the captured image into what you desire.

Excuses for photo editing:

#### **Valid**

- Crop for an album
- Crop to present a story
- Correct for uncontrollable lighting
- Erase object that was inevitable
- Size copy for email.

#### **Invalid**

• Correct for photographer's errors.

In our Digital Photo Editing SIG we will lean towards creating, correcting, enhancing, and preparation for print using available popular software.

In our Digital Photography SIG, we will look at using hardware properly and selection of camera, accessories, scanners, and lighting, and the ever important — setting up for best capture of images.

#### **Excel — 8:00 am**

*Frank Tubbs ftubbs@sbcglobal.net*

In Frank's absence, Dave MacKenzie will cover various aspects of programming at this meeting.

#### **Our Priorities**

First, to learn the common tools within Excel to become broadly skillful in the use of the application. It seems like imagination always provides more opportunity to employ the basics, and so foundation building is always underway.

Second, to become more efficient at using the product. We are at work learning to accomplish more work with fewer keystrokes, or to design our spreadsheets to get the job done faster.

Third, to employ significant tools provided by Excel to do more sophisticated analysis. These tools require little or no development by the user. Filtering, sorting, validation, all come to mind.

Fourth, to employ Visual Basic for Applications (VBA). This powerful subset of MSVisualBasic can be used to further the power built into Excel, as well as allow the

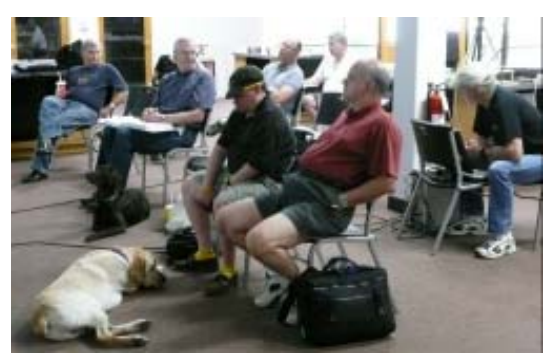

Certification SIG

spreadsheet to integrate with the rest of the MS Office suite for even further functionality.

#### **Internet — 10:00 am**

*Glynn Brooks glynn.brooks@ntpcug.org*

#### **Taming Newsgroups with "Agent"**

Long-time member Chuck Fiedler will show us how to use "Agent" software to manage Usenet newsgroups. He'll show us how to subscribe, access headers and messages, and search for content. Agent is a powerful alternative to Google Groups.

#### Continued from page 4 **Making Money on the Internet — 9:00 am**

*presented by Alan Lummus Bill Parker, SIG Leader bill.parker@ntpcug.org*

David Martin will lead a discussion about hosting options. Come hear what different companies are charging, what to ask for, and what to watch out for. Should you host your own site? Also, contribute your insight with the hosting solutions you have used.

#### **Microsoft Access SIG — 11:00 am**

*Larry Linson larry.linson2@ntpcug.org*

The *Access Special Interest Group of the North Texas PC User Group* will meet, along with other SIGs, on the Third Saturday, August 18, 2007 at our new meeting-place *King of Glory (KOG) Lutheran Church*, 6411 LBJ Expressway, Dallas TX 75240.

*On August 18, 2007*,

we will depart from our recent focus on our example *Address Book and Information Keeper* database – we think it is time for a break or perhaps a change in pattern. SIG Co-Leaders **Jim Wehe** and **Larry Linson** will collaborate on a topic suggested at our July meeting, importing in supported file formats. The wide range of file formats includes spreadsheets (including Excel and Lotus 1-2-3), other databases (including Paradox, dBase, and ODBC-compliant databases), text files in fixed and delimited versions, HTML files, XML files, Microsoft Exchange, Microsoft Outlook, and Windows SharePoint Services. However, don't expect to see examples of them *all*.

We look forward to seeing you there.

#### **LAST MONTH**

*In July, 2007*, SIG Co-Leader **Larry Linson** delved into the details of the queries used to retrieve "upcoming events" to use in the Alert and reporting functions in our example *Address Book and Information Keeper* database, and how that was used to alert the user on startup in the Switchboard form. We 'toured' the user interface of these features in May.

Time did not permit covering the additional features of displaying pictures and referencing documents stored outside the database, automated reminders at application startup, nor formatting a Form or Report, or both, as a calendar page to expedite viewing database items for which there are associated dates. (These are the topics originally planned for our June meeting.)

#### **THIS MONTH**

We will discuss future programs again at our August meeting, to get some specific details on topics suggested in July and new topics that we don't have on our list.

Please be thinking of suggestions, whether to add more functions to the example *Address Book and Information Keeper* application, and if so, what; if we should begin a new example with a different focus; or if separate, uncluttered, very specific examples would be more desirable.

Think, also, about who you might like to have as guest speakers, or topics more appropriate for guest speakers.

#### **LOOK AHEAD**

We want *your* interests to guide our plans for the *Microsoft* *Access SIG*. If only we had more of a consensus, this would be a lot simpler, but we are a group with diverse interests.

In the near future, we hope to have additional guest speakers, presentations of software tools that assist in Access development, both commercial and freeware, and discussions of Access features and functions.

If *you* have applications you would be willing to demonstrate, by all means let one of the SIG Leaders know. We are all eager to see what others are doing with our favorite database software.

We will make every effort to demonstrate and illustrate applications, methods, and techniques such that our attendees will be able to make full use of what is presented at the Access SIG. We'll make exceptions, at times, to demonstrate commercial software, freeware, or shareware in which our attendees have expressed special interest.

#### **Microsoft Certification — 2:00 pm at Nerdbooks**

*Tom Perkins tomperki@gmail.com* See *Certification SIG,* page 3. We will pick up on the 3rd Saturday and begin looking at .NET Remoting."

#### **Microsoft Expression Studio — 10:00 am**

*presented by Chris Morgan Interim SIG Leader*

This month we will continue to build a web site with Expression Web and show some more features to use. For instance, one of the key features of Expression

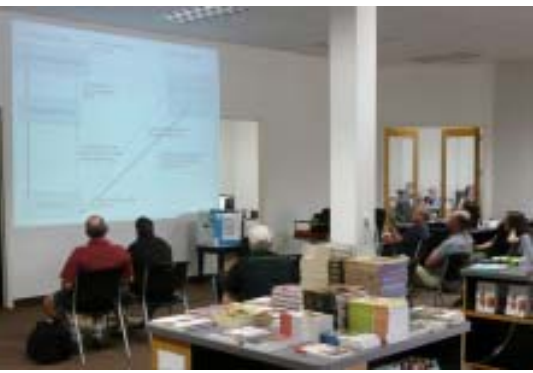

Visual Basic .NET SIG

Web is the use of Cascading Style Sheets (CSS).

 So, along the way of building this web site, we will look at the benefits of using this powerful concept. We will also continue to look at the HTML generated by Expression Web to gain more comfort at looking at the code generated by the system.

#### **Visual Basic for Applications — 9:00 am**

*Dave MacKenzie bigmack9@verizon.net*

In August, we will continue instruction on VB-6. Come join us for this very interesting series.

#### **Windows Tips & Tricks SIG — 8:00 - 9:00 am**

*Gil Brand — gb1@ntpcug.org Chuck Stark chuck.stark@ntpcug.org*

#### **Our Favorite Customizations for a New PC**

Over the years of working with Windows, Chuck and I have developed a long list of tweaks that we don't want to work without. Join us this month to see a demo of these quickly implemented pro-

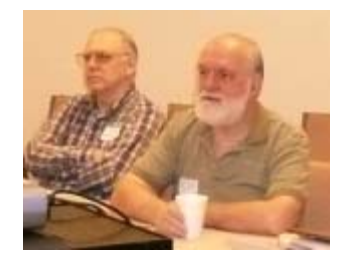

#### Continued from page 7

ductivity tips that we install as soon as possible on every new computer. And don't forget to bring YOUR list of favorite tweaks along to share with the group.

#### **Windows XP Inside Out — 12:30 pm**

*Glynn Brooks glynn.brooks@ntpcug.org*

#### **Lessons Learned: Upgrading to Vista**

What's it like to upgrade to Vista? What's the best way to get your files and settings moved from your old PC? At the August meeting, I'll share my upgrade notes!

#### **Wireless Communications — 11:00 am**

*Birl Smith birl.smith@ntpcug.org*

I will give tips for improving your wireless network.

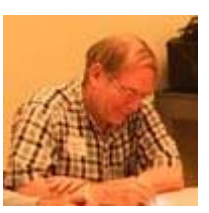

#### **Word — 9:00 - 11:00 am**

*Diane Bentley diane.bentley@ntpcug.org*

Last meeting we had an impromptu Q&A session because I simply ran out of time to prepare even a presentation, let alone a newsletter! Last month's topic is now this month's topic ...

In June, we created a letter template. This meeting we will add fields to insert the date and author. A Fill-In field will prompt us for information, and place it throughout the letter where appropriate.

Next meeting, we'll work with several more fields — ASK, Advance, and I can't remember the other one right now.

#### **SIG Co-Leader wanted...**

to make occasional presentations.

Okay, so you don't want to be a co-leader — how about presenting a feature that you've developed into something special in your work. Wouldn't it be thoughtful of you to tell the rest of us about it? Or ... how about leading another Q&A session?

#### **WordPerfect — 11:00 am**

*Diane Bentley diane.bentley@ntpcug.org*

#### **Q & A**

Ask those questions you've been holding back since the last Q&A. Bring them to the meeting or submit them to me ahead of time via e-mail.

If you submit your questions by August 16th, I'll be able to include them ... and, hopefully, the answers ... in the newsletter.

In the meeting reminder I sent out to you earlier this week (if you've signed in and provided me your e-mail address), I am asking for topics you'd like to hear/see. They can be topics I've never presented, or repeated topics.

**Chrystin Pleasants** has asked for a review of headers and footers. WordPerfect Lightning, previously scheduled for September, will be moved to October. This gives me more time to work with Lightning before presenting it a good thing!

Let me know what topics you'd like to have covered.

## **Tips, Tricks and Web Sites**

Ever need to send a number of files to a friend?

It's irritating having to select each file individually. Not only that, the total size may be too large for the friend's (our your) ISP email server.

#### If only you could ZIP the files — but how?

If the files are in a single folder, here's the answer. (If they are not, then *copy* them into a new folder and delete the folder later.)

1 Select the files using either of the following methods:

#### **Keyboard**

a Highlight the first file | Ctrl+spacebar ... to select it

- b Ctrl+arrow to the next file you want to include | Ctrl+spacebar
- c Repeat step b until you've selected all the files you want to include

#### **Mouse/Keyboard**

- 1 Ctrl+click each file you want to include
- 2 Right-click one of the selected files | Send To | Compressed Folder
- 3 Scroll to the bottom of the folder list
- 4 Right-click on the new ZIP file with the name of the last file you selected | Send To | Mail Recipient

Your e-mail editor will open.

5 Enter the recipient's name and send it!

### **This Month in Our History**

This will be the first in what is intended to be a recurring column in our monthly newsletter. Each month, I intend to reprise matters that were reported 15 years ago in the User Group newsletter, *PC News*. I may reminisce about other User Group-related matters as well.

Before we look at August, 1992, I want to note that we are indebted to former member **Tom Browning** who donated *PC News* copies from October, 1990 through December, 1993. Tom was very active in the Group until he retired and moved on to other interests. He's still hale and hearty but involved in another interest that consumes his third Saturdays. It was truly a pleasure to speak with him and learn from his knowledge of the Group.

This raises the matter of the archives and an appeal: If anyone has copies of the *PC News* before October, 1990 or after 1993, the Group would truly appreciate a donation of those or making them available for copying so our archive is complete. I kick myself for having discarded so many past issues but, as my wife continually reminds me, you can only keep so much STUFF. [Editor's Note: We have since located copes from November 1987 through August 1999. Newsletters prior to this period would be much appreciated.]

Turning to August of fifteen years ago, the *PC News* notes that it was volume 11. So that says there're some *PC News* issues from 20, and even 25, years ago hopefully available somewhere. But 15 years is the best we can do right now.

In 1992 we were meeting at the Infomart at Stemmons and Oak Lawn. I first learned of the UG by going to the sale event that was held in the big conference room to the left of the lobby and later learned that there was this great opportunity to learn more about my avocation being held in various rooms down the hall and upstairs. For me that was a far less convenient location than our current venue at KOG.

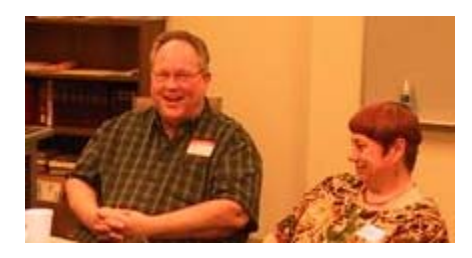

*by Chuck Fiedler*

It is interesting to review the SIGs offered in 1992: ACT!, Alpha Four, Assembler, Basic-Advanced, Basic-Beginning, BBS (more on that later), Business Applications, C Language – Beginning, C++/Advanced C, Communications, Community Service, Computer Aided Design, DAC Software, DOS, Fox Pro, Genealogy, Hardware Solutions, Investors, Local Area Network, Spreadsheet, MS Works, OS/2 Developers, OS/2 for End Users, Paradox, Personal Users, Programmers, Quicken, R-Base, Roots III, Software Review, Spreadsheet Developers, StarText, TI Pro, Unix/Xenix, Windows Applications, Windows Developers, Word, and WordPerfect. It is interesting to compare this list with that of the current SIGs found elsewhere in this newsletter.

There were three major articles in the August, '92 newsletter, the first by the late **Dr. Reagan Andrews** who always presented fascinating information in his *Variety Store* column. In this issue, he spanned four pages with insider information about the PC industry. His insight was incredible, and he will always be fondly remembered by those who knew and heard him.

The second major article was *TBBS* by **Doug Gorrie**, focusing on the use of the then-new bulletin board system (BBS). I *think* those of us who went there were using dial-up connections, and I don't mean 56K connections. The BBS allowed e-mail between participants as well as a more user-friendly form of news groups, not unlike Usenet.

In recognition of the bandwidth limits of the time, I found one question and answer most interesting. The questioner said, "When using TBBS, I'd rather have speed than colors. Can I eliminate the colors?" Have ya had to concern yourself with that in the last few years?

The third major article spanned six pages and featured *New Disks …from the DOM Squad.* It notes that these disks were distributed on 1.2M disks only. Featured disks this month were:

- **Disk 736** *Wolfenstein 3-D 1.1,* a virtual reality action game;
- **737** *ABC-Talk 2.3,* a reading readiness program for 2-8 year olds;
- **738** *Touch Type Tutor 4.0*, a set of typing lessons and speed test;

Continued on page 10

Continued from page 9

- **739** *Quizmaker 2.2*, a program to design tests using the computer;
- **740** *Gradebook Power 3.05*, a teacher's gradebook program for elementary or secondary teachers;
- **741**  *MSDOS5UP*, containing information on upgrading your site to MS-DOS 5;
- **742ABC** *ViruScan v91* by McAfee;
- **721** *Snooper 1.5*, "a system information utility that 'snoops around' your computer to report its configuration and operating characteristics";
- **722** *—Quick Cong*, "a computerized congregational information system;
- *723 Lotus User Group Support \$4*, technical information for users from Lotus Development;
- *724-727 PC Magazine Utilities* some containing executables and source code;
- **728** *Knitware Sweater Design 1.1*, knitting patters for sweater knitters "using either hand, bond Classic knitting frame or machine";

**729** – *Dino's Bucket Drop 1.0*, a math drill game for children;

**730** – *Study Aid to Genesis*, a Bible study guide;

- **731ABC** *MSDOS Interrupt List 30*, "a comprehensive listing of functions available through interrupt calls on IBM PCs and compatibles";
- **732** *Glossary 4.1*, a reference of PC terms and other information;
- **733ABC**  *PC Write 3.05*, a shareware word processor;
- **734** *Disk Space Gauge. Book It!*, a program to "indicate space used and space available on any disk or drive in your computer";
- **735** *Fed Micro '90*, a collection of applications prepared by the Capitol PCUG.

Each of these was available for only \$2 each and was available in either 5.25" or 3.5" format. You could purchase them at the sale event at the DOM desk or, by mail for a shipping and handling fee of \$1 for up to five disks.

I hope you have found this information of interest. If you have reflections to offer, contact **c.fiedler@sbcglobal.net**, and we will consider them for future issues.

## **Volunteering**

Every board member, officer, chairman, and SIG leader is a volunteer. No one in this organization receives any payment for their work. Without our volunteers, NTPCUG would not exist.

Please consider volunteering for one of these important jobs:

### **Newsletter — Doug Gorrie and Diane Bentley**

*doug.gorrie@ntpcug.org diane.bentley@ntpcug.org* Prepare, contribute to and distribute the monthly newsletter.

### **Program Director**

Identify and arrange program topics for our vendor presentations.

### **Discount Coordinator**

Communicate with vendors offering discounts on their products.

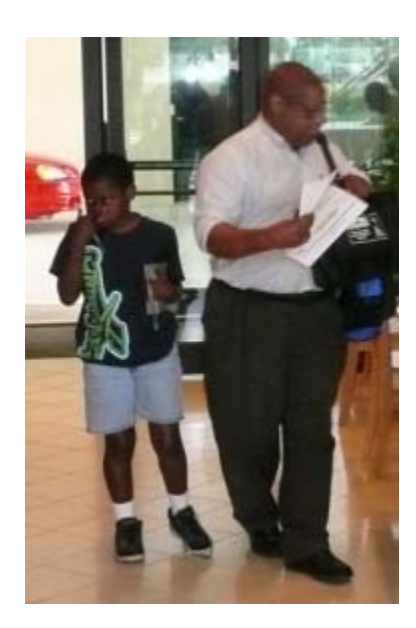

### **Volunteer Coordinator**

Coordinate permanent and temporary volunteer participation.

### **Mentoring — Tom Sweet**

*tom.sweet@ntpcug.org*

Communicate with new members to ensure they are aware of the benefits, SIG opportunities and help them in numerous ways to feel welcome and to know that we care about them.

### **Information Desk — Charles Rem**

*crem@ntpcug.org* Assist with check-in process at 3rd Saturday. One or more hours will make a difference.

### **Access 2003 VBA**

*By Patricia Cardoza, Teresa Hennig, Graham Seach, and Armen Stein*

958 pages, including ISBN 0-7645-5903-6 Published by Wrox, an imprint of Wiley

Who will benefit from reading this book? According to the text on the book's jacket:

"This book is a comprehensive resource for Access users and VBA developers who want to increase the power of Access using VBA. In addition to experience with VBA, you should have read at least one tutorial covering VBA for Access."

That is, this is not a primer on VBA, but specifically about using VBA with Access.

Yet, despite the caution, it contains introductions to both Access and VBA. So, it would very likely be just fine for someone who's progressing to using VBA, or more VBA than just modifying VBA that the Wizards generate.

VBA is (most) often used for manipulating or interrogating the object model of the software, and many books simply assume that the reader can make the connection between names of properties and methods and the manual actions they are emulating. This book first explains the manual actions and then how you automate them.

**Patricia Cardoza** is an experienced author, and Microsoft Office user. All three of the other authors,

## **Wireless Access in SIG Meetings**

Each meeting room has a table for your laptops for wireless internet access.

The routers are named 'NTPCUG0x ' and, initially, are unsecured to make it easier for everyone to connect without having to get and remember a security key. We will change the security later if circumstances warrant.

Please make sure your laptop batteries are charged up before the meeting since power may not be readily available.

#### *Review by Larry Linson Co-Leader NTPCUG Access SIG*

Teresa Hennig, Graham Seach, and Armen Stein, are now Microsoft Most Valuable Professionals (MVP) for Access. MVPs have been recognized by Microsoft for their contributions to the Microsoft software user community – for more information on the MVP program at Microsoft, visit

http://mvp.support.microsoft.com.

The book covers a wide range of common and notso-common programming needs, including database I/O using the long-standing Data Access Objects (native to the Jet database engine that comes by default with Access) and the newer Access Data Objects (also used in some other Microsoft products), error handling, VBA with forms and reports, creating classes (object-oriented programming), using the Windows API, using Structured Query Language (SQL) from VBA, Access with other Office applications, Access' security, the role of VBA in using Access as a client to server databases, dealing with the Windows registry, runtime support with the Access Developer Extensions, and macro security. In addition, twelve appendices contain a plethora of reference material. And, to top it all off, there is a useful index.

I recommend this book as a reference for the experienced VBA programmer, for those just moving to use VBA in their development, and, perhaps, because of the cogent explanation of Access features and functions, for those who aren't yet aiming at VBA (though this book might convince you that it's not so difficult and persuade you to give VBA a try).

## **WANTED: User Group Promotion Help**

We will soon be producing a flyer about NTPCUG that promotes our 2nd and 3rd Saturday meetings. This flyer will have monthly changing content about our SIGs and programs which you can print and hand out to all your friends, co-workers, relatives, members of your other organizations, etc.

Please contact Chris Morgan at **chris.morgan@ntpcug.org** or 972-977-8705 for more information on how you can assist in making this happen. Let's let the world know what we have to offer!

## **AT&T Makes Port Changes to E-Mail Clients — Are You Ready?**

*by Doug Gorrie doug.gorrie@ntpcug.org*

Do you have an e-mail address with AT&T? It could end in "@swbell.net", "@sbcglobal.net" or several others. If so, you should be aware of some upcoming changes that may affect your ability to send and receive e-mail through an e-mail client (Microsoft Outlook, Microsoft Outlook Express, Eudora, Apple Mail, or Thunderbird, etc).

As an AT&T customer, you may have already received numerous e-mails announcing **security improvements** being made to your e-mail service. As a result of the changes, you were told that some settings must be changed in your e-mail client, and you were provided an online link to view how to make those changes.

The instructions advise you to change your SMTP and POP3 "port" numbers from their usual defaults (25 and 110) to new ports 465 and 995, and to click the associated boxes that implement SSL (Secure Sockets Layer). You also must specify different SMTP and POP3 mail servers. Together, these changes will result in all e-mail between your e-mail client and AT&T being encrypted, thereby ensuring that the e-mail cannot be intercepted.

This is roughly equivalent to how web sites are secured for the entry of credit card numbers. Note the "https" at the beginning of these credit card-type screens – the "s" indicates that SSL has been implemented in your browser so your credit card information cannot be intercepted as it crosses the internet.

Does SSL by itself prevent or reduce spam? The short answer is "no". SSL encrypts the end-to-end connection, but does nothing to control the content being transferred. So spam sent to you from the other side of the world will still arrive just as before – it's just encrypted on the last leg from AT&T to your e-mail client.

In talking to various AT&T Tier 2 techs, there appears to be a consensus that the required changes will eventually reduce spam, but any potential spam reduction appears to be associated with the change in POP3 and SMTP **servers** rather than the use of SSL and different port numbers. Beyond that, even Tier 2 was scratching their heads as to what the spam reduction features actually are. Only time will tell if these additional features make a difference in spam.

Another "gotcha" in the e-mail client changes is that they don't adequately communicate when these requirements must be in place. Different folks at AT&T provided me with different views about implementation dates, but they seem consistent in saying that they will begin on Wednesday, August 15<sup>th</sup> but will be "forced" on users at varying times. Once implemented at their end, you will be unable to send or receive e-mail through AT&T/Yahoo mail servers if you have not modified your e-mail client settings.

And just as with AT&T, we already go after spam. In our case, we use features built into MS Exchange, as well as through use of a separate spam blocking product (Antigen) provided by Microsoft.

I hope this information proves useful. Feel free to drop me an e-mail if you can further clarify any of the above.

## **Membership**

Your Board of Directors has decreased dues to:

**Individual........... 36 per year Family .............. \$60 per year**

The new rate was made retroactive to January 2007, when the new Board took office. If ...

♦ *your membership expired January 1, 2007 or later*

*— and —*

♦ *you renewed it at the previous rate*

**... you will receive an automatic extension of six months.**

## **"White Box" versus "Name Brand" for new PC Purchases?!**

*by Elva Roy Redboot Masters LLC — Arlington, TX*

I'm a 62-year-old woman and not afraid to take the cover off of a PC to swap cards, check connections, etc.

Last month I was in the market for a new PC. My desktop PC is about 4 years old and okay for most things, but rendering "XenoDream" fractals was taking too long (3 days) so I decided to look around for a multi-core processor machine.

Went to the web to shop and compare. Chose a "white box" gamers PC on E-bay [Note: "white box" means that a guy selects and assembles the components]. The guy I picked (Mx Data Recovery) had good feedback on E-bay and the machine specs were pretty good [note: the specs I chose are 1 rev down from bleeding edge...e.g. "dual core" instead of quad core since quad was ~\$1000 additional, 8800 GTS video card instead of 8800 Ultra, etc.).

My specs:

Intel Pentium Extreme Edition 3.6 GTS, 2MB Cache, Dual Core with Hyper-Threading Technology with two full processing cores;

Graphics GeForce 8800GTS 320MB 320-bit GDDR3 PCI Express x 16 Video Card;

Memory Corsair 2GB, DDR2 800 Dual Channel, expandable up to 8GB,

2 DVI ports/ HDTV/S-Video [note: I didn't notice there was no VGA port],

Motherboard ASUS Chipset NVIDIA nForce 680i SLI supporting up to 8GB,

(2) 500GB HDs for 1TB storage-7200RPM SATAII 3GB/s, 32 MB Cache,

2 SuperMulti DVD Burners with Light Scribe,

10 USB 2.0 ports,

2 iEEE 1394,

Windows Vista Ultra, yadda.

Warranty 3 year/email/phone tech support.

AND from a different seller, I bought a 24" Ben-Q monitor to go with the new machine.

Received the shipments in about 7 days. Hooked them up. No display. Beans. What am I doing wrong? I'm tired...I'll try again tomorrow, and it will likely work (the "elves" will fix it overnight). No dice the following day. Called the seller. After talking for 15 minutes on the phone, and he's giving me instructions on how to ship it back to him, he will pay freight both ways, yadda, he says, "you know there are two power cords"..."huh?" "yeah, there should be two power cords connected." "TWO power cords?" "Yes, the video card is so strong that it requires its own power...there were two cords in the accessory box." "Oh yes, I see, that must be the problem. Thanks a lot."

Two power cords connected, still no display. Last ditch effort, I invited my son over to have to look (he's very techie, but he lives way over in Waxahachie). He hooked up my laptop's DVI port to the new Ben-Q monitor. Worked perfectly. Okay, it's not the monitor. So he says it's either the graphics card or the motherboard...we don't have another PCI-e graphics card to try.

Saturday, I hike over to Fry's to buy a cheap-o PCI-e video card...bought a NVIDIA 7700 for around \$60 (versus ~\$350 for the 8800), popped off the side panel, popped in the card. Success. So it's the NVIDIA GeForce 8800 GTS card that is bad...and Monday I'll be shipping the 8800 back to the guy in Denver for a replacement.

Am I happy that I bought a white box PC instead of a name brand PC? Am I happy that I bought the PC off the web instead of from the local Fry's store? Yes, I am. I paid \$1,950 (including shipping) for the system described above which was about 1/2 of the price for the same specs that I priced out from Dell and HP, the seller is standing behind the box he sold me, he offered to pay shipping both ways to troubleshoot, and he answered his phone immediately both times I called him. Since I was able to isolate the problem to the video card, I will send just the NVIDIA 8800 back to him and I'm expecting that replacement to work...and I am able to use the PC now with the NVIDIA 7700 card in it while I wait for the replacement. Would I make the same choice next time? Yup. Would you?

## **Family History as a Hobby**

*by Jim Wehe*

A recent article in Smithsonian magazine (July, 2007, "The Family Tree, Pruned" by Richard Conniff, p90) describes the current popularity of genealogy research as "genealogy is bunk", an attempt for people to try to find personal roots in famous persons. To my mind, there are many benefits to developing awareness of your family history, and an association with famous persons is not on my list.

Why do I enjoy this activity? First, it is a continuing activity with no end in sight. Second, I like knowing my children and grandchildren have access to information about each other and their cousins as first collected by my mother from 1930 to 1970, and since added to by myself and others from many sources. Third, during the collection of raw data and interviews with elderly persons, you inevitably learn interesting personal stories which help you understand time and events.

Here is an example of a story we learned about from a newspaper clipping in Daisy's Aunt Gladys' records that I enjoy telling:

Tommy Booker, an uncle of Daisy's, was a friendly, well-liked person with a special sense of humor. We found a clipping about Tommy's father that reports "Mr. Booker had worked for the Thomasville, GA, fire department for 20 years when he decided to move to the country and become a farmer. A few years later, he returned to visit friends at the fire department, bringing a 10 foot stalk of corn with three ears of corn on it. He was asked what he planned to do with the corn, and he stated he would probably feed it to his pig. Unfortunately, the pig was a city pig given to him by a friend, and would eat the corn only if it was cooked.

I no longer wonder where Tommy Booker got his sense of humor.

Then there was the time we attended our daughter-in-law's grandfather's  $80<sup>th</sup>$  birthday party. He started by saying he always wanted to be in charge of something, at which time one of his six children interrupted. They said they had taken a vote, and because they had heard all his stories, they were going to tell their stories. Sadly, no one wrote these stories down.

Currently available computer programs make data recording simple. The expansion of resources in the Dallas Public Library (8<sup>th</sup> floor), Dallas Community College classes, and the many Internet sources make the study of your personal genealogy interesting and rewarding.

The computer program I use is Personal Ancestral File (PAF) version 5.2 which is available as a free download at www.familyhistory.org. Versions are available for PC's and Macintosh computers. A high speed Internet connection is almost a necessity because of the size of the program, but if you do not have a high speed connection, perhaps a friend can download the program to a CD for you.

Three new features in PAF 5.2 that I especially like include the ability to link early and recent photographs. Photos can be scanned, then given names that start with a year, month, and name so they can be sorted by time. By linking to an individual, photos can be displayed in a slide show or printed as a scrapbook to display that person's growth over time.

The second feature I have not yet learned to use. It makes possible abbreviated ancestor charts focused on health matters and cause of death, which could help your doctor evaluate your likelihood of inherited health issues.

The third feature allows you to change the program start screen to focus on a specific family member if that is an area you will be working on for a time.

If you are just beginning to accumulate your family history, you might start with your own data, then add parents, grandparents, siblings, and children. Most people know that much without doing research.

Next, you might consider taking a short course at one of the local Community Colleges. These courses are typically offered in both spring and fall semesters at the DCCCD schools, and are free to Dallas County residents 65 and older. Other counties may offer similar short courses, typically lasting three weeks.

After you have learned to search census and land records at the Dallas Public Library, you may want to

search the many Internet sites listed at www.cyndislist.com. You may also want to purchase one or more reference books to guide your progress.

Study of genealogy naturally leads to an expanded awareness and appreciation of history that you may not have enjoyed in school.

There are several commercial computer genealogy programs, most of which have the ability to share information by creating files called GEDCOM files.

Continued from page 13 One, The Master Genealogist (TMG), is the subject of a continuing NTPCUG SIG (Special Interest Group) currently meeting at the Dallas Public Library, led by **Jeri Steele** and her husband, **Bill Dow**. Check the NTPCUG web site at www.ntpcug.org for current meeting information.

> Computer supply stores typically carry one or more additional programs, which are usually inexpensive.

> Some years ago NTPCUG had a SIG specifically for PAF.

This hobby does not need to be time consuming.

## **Angelbeat Seminars Coming Again on August 20th**

*Doug Gorrie Doug.Gorrie@ntpcug.org*

We sent an e-mail to all members on July 25th about the upcoming free Angelbeat Seminars on August 20th, at the Hilton Anatole in Dallas. It's still not too late to register – go to http:// www.angelbeat.com.

The events are sponsored by such vendors as Cisco, HP, Intel, Red Hat and others. The presentations are described as "concise, technical and nonsalesy," and from my own view of last year's topics, I have to agree. The topics do have a technical perspective, but are also of value if you are new to a subject.

This year's focus is on security, wireless & storage/virtualization. Registration & breakfast begins

at 7:30 and the seminar concludes in mid-afternoon. Wi-Fi, parking and meals are provided at no charge. And perhaps of most importance, drawings occur at the end for an iPod, digital camera and memory stick.

If you are aware of other events we can post in our monthly newsletter, just e-mail the specifics to **newsletter@ntpcug.org,** and we'll try to include them. In addition, don't forget that you can post such items on our SharePoint site at **http://sp.ntpcug.org**, in the Discussion area.

Let us know if you win a drawing, and we'll congratulate you in the next newsletter!!

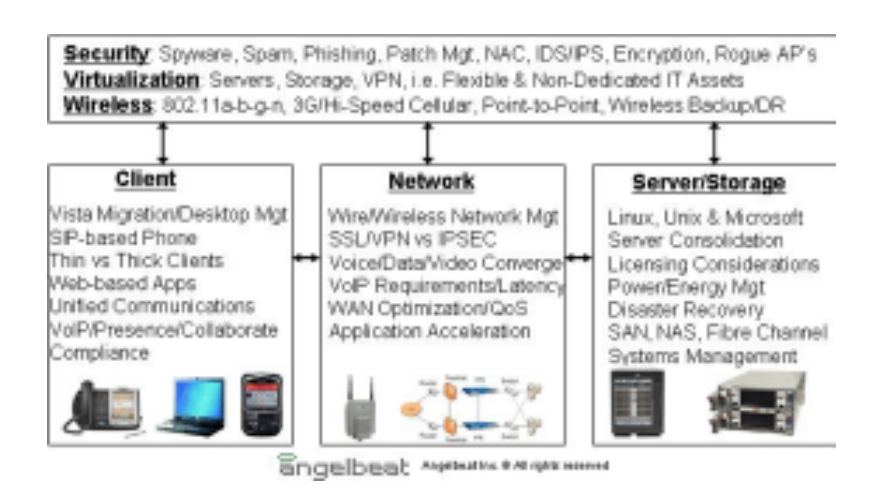

### **Have an Idea for a New SIG?**

If you have an interest in a specific topic, most likely others will too.

If you have a potential SIG topic in mind and would like to be the SIG leader, send a six-month outline of meeting topics to Glynn Brooks.

A specific explanation will make it easier to ascertain a need, as well as target an audience, for a SIG.

> Contact Glynn Brooks: **glynn.brooks@ntpcug.org** or any Board Member

## **WANTED:**

*Tips, articles, product reviews and special web sites for our next newsletter. Please think about what you would like to see that hasn't been included yet, and send it to us now, at:*

#### **newsletter@ntpcug.org**

*Let us know if you win a drawing, and we'll put it into next month's newsletter. Your input counts.*

### from your Board of Directors and Officers President: Birl Smith birl.smith@ntpcug.org President-Elect: Chris Morgan chris.morgan@ntpcug.org Directors: Diane Bentley diane.bentley@ntpcug.org Doug Gorrie doug.gorrie@ntpcug.org Bill Parker bill.parker@ntpcug.org Tom Perkins tomperki@gmail.com Charles Rem crem@ntpcug.org Treasurer: Chuck Stark chuck@metroplexcomputerservices.com Secretary: Jo Ann Jackson jajjmj@quixnet.net

Thank you!

### **Calendar**

#### **August**

11 9:00 am—Noon **2nd Saturday** at Microsoft

2:00 pm *Certification SIG* at Nerdbooks

18 8:00 am—2:00 pm **3rd Saturday** at King of Glory 2:00 pm *Certification SIG* at Nerdbooks

#### **September**

8 9:00 am—Noon **2nd Saturday** at Microsoft

2:00 pm *Certification SIG* at Nerdbooks

15 8:00 am—2:00 pm **3rd Saturday** at King of Glory 2:00 pm *Certification SIG* at Nerdbooks

### **Our New Address**

North Texas PC Users Group, Inc. P.O. Box 700055 Dallas, TX 75370-0055

**October**

13 9:00 am—Noon **2nd Saturday** at Microsoft

> 2:00 pm *Certification SIG* at Nerdbooks

20 8:00 am—2:00 pm **3rd Saturday** at King of Glory 2:00 pm *Certification SIG* at Nerdbooks

Copyright 2007 North Texas PC Users Group All rights reserved.